# **BAB III METODE PENELITIAN**

#### **A. Rancangan Penelitian**

 $\overline{a}$ 

## 1 Pendekatan Penelitian

Pendekatan penelitian yang digunakan dalam penelitian ini adalah pendekatan kuantitatif. Menurut Ahmad Tanzeh dan Suyitno yang dimaksud pendekatan kuantitatif adalah "penelitian yang menitik beratkan pada penyajian data yang berbentuk angka atau kuantitatif yang diangkakan (skoring) dengan menggunakan statistik.<sup>1</sup>

Penelitian ini untuk menguji pengaruh Variabel X (minat belajar) dengan indikator ketertarikan untuk belajar  $(X_1)$ , perhatian dalam belajar( $X_2$ ), motivasi belajar ( $X_3$ ) terhadap Y (Prestasi belajar). Sedangkan untuk menganalisis pengaruh masing-masing variabel mengunakan teknik analisis regresi sederhana.

Alasan dipilihnya jenis penelitian ini karena peneliti ingin mengetahui seberapa besar pengaruh minat belajar terhadap prestasi belajar siswa. Penelitian ini terdiri dari dua variabel yaitu variabel bebas(X) yaitu minat belajar dan variabel terikat (Y) yaitu prestasi belajar kelas VIII SMP Negeri 1 Ngunut Tulungagung.

<sup>1</sup>Ahmad Tanzeh dan Suyitno, *Dasar-Dasar Penelitian*. (Surabaya: lembaga Kajian Agama dan filsafat (eLKAF), 2006), hal.45

# 2 Jenis Penelitian

Jenis penelitian yang digunakan adalah jenis penelitian korelasional, penelitian korelasional adalah penelitian yang ditujukan untuk mengetahui hubungan suatu variabel dengan variabel-variabel lain. Hubungan antara satu dengan beberapa variabel lain dinyatakan dengan besarnya koefisien korelasi dan keberartian (signifikansi) secara statistik.<sup>2</sup>

Jenis penelitian korelasional dipilih karena disesuaikan dengan tujuan penelitian yaitu untuk mengetahui hubungan, dilanjutkan untuk menghitung (varians) pengaruh variabel minat belajar terhadap variabel terikat prestasi belajar siswa kelas VIII SMP Negeri 1 Ngunut Tulungagung.

#### **B. Variabel Penelitian**

 $\overline{a}$ 

Dalam sebuah penelitian perhatian yang harus dititik beratkan terhadap sesuatu akan diteliti yakni obyek penelitian. Menurut Sugiono, variabel penelitian adalah "segala sesuatu yang berbentuk apa saja yang ditetapkan oleh peneliti untuk dipelajari sehingga diperoleh informasi tentang hal tersebut kemudian ditarik kesimpulannya"<sup>3</sup>. Dalam penelitian ini terdapat dua macam variabel :

<sup>2</sup>Nana Syaodih Sukmadinata, *Metode Penelitian Pendidikan.* (Bandung: PT Remaja Rosdakarya, 2013) hal.56

<sup>3</sup> Sugiono, *Metode Penelitian Administrasi dilengkapi dengan metode R&D.* (Bandung: Alfabeta,2006), hal.39

a. Variabel Bebas (Independen)

Menurut Sugiono variabel independen yaitu "variabel yang mempengaruhi atau menjadi sebab perubahannya atau timbulnya variabel dependen."<sup>4</sup>

Adapun variabel bebas dalam penelitian ini adalah minat belajar dengan indikator sebagai berikut:

- 1) Ketertarikan untuk belajar  $(X_1)$ ,
- 2) Perhatian dalam belajar  $(X_2)$ ,
- 3) Motivasi belajar  $(X_3)$ .
- b. Variabel Terikat (Dependen)

Variabel terikat (dependen) yaitu "variabel yang mempengaruhi atau yang menjadi akibat karena adanya variabel bebas".<sup>5</sup> Adapun variabel terikat dalam penelitian ini adalah prestasi belajar yang diukur dengan buku raport siswa semester ganjil tahun ajaran 2017/2018 kelas VIII di SMP Negeri 1 Ngunut Tulungagung.

**Tabel 3.1 Norma-Norma Pengukuran Prestasi Belajar**<sup>6</sup>

| No. | Simbol Nilai Dalam | Predikat Prestasi |
|-----|--------------------|-------------------|
|     | Skala (0-100)      | Belajar           |
| 1.  | 91-100             | <b>Amat Baik</b>  |
| 2.  | 75-90              | Baik              |
| 3.  | 60-74              | Cukup             |
| 4.  | 40-59              | Kurang            |
| 5.  | <40                | Kurang Sekali     |

 $\overline{\phantom{a}}$ 

<sup>4</sup> *Ibid*, hal.39

<sup>5</sup> *Ibid*, hal.40

<sup>6</sup>Dokumen hasil wawancara guru PAI kelas VIII

# **C. Populasi, Sampling dan Sampel Penelitian**

1 Populasi

Populasi adalah seluruh data yang menjadi perhatian kita dalam suatu ruang lingkup dan waktu yang kita tentukan.<sup>7</sup> Populasi bukan sekedar jumlah yang ada pada subjek atau objek yang dipelajari, tetapi meliputi seluruh karakteristik atau sifat yang dimiliki.<sup>8</sup> Populasi yang menjadi obyek dalam penelitian ini adalah seluruh siswa siswi kelas VIII SMP Negeri 1 Ngunut Tulungagung yang berjumlah 349 siswa.

| No. | Kelas             | Jumlah    |           | Jumlah |
|-----|-------------------|-----------|-----------|--------|
|     |                   | Laki-Laki | Perempuan |        |
| 1   | VIII A            | 11        | 20        | 31     |
| 2   | VIII B            | 14        | 18        | 32     |
| 3   | VIII <sub>C</sub> | 18        | 22        | 40     |
| 4   | VIII D            | 18        | 24        | 42     |
| 5   | <b>VIII E</b>     | 18        | 24        | 42     |
| 6   | VIII F            | 18        | 24        | 42     |
| 7   | VIII G            | 18        | 24        | 42     |
| 8   | VIII H            | 18        | 22        | 40     |
| 9   | VIII I            | 18        | 20        | 38     |
|     | <b>JUMLAH</b>     | 151       | 198       | 349    |

**Tabel 3.2 Populasi Penelitian**

# 2 Sampling

 $\overline{\phantom{a}}$ 

Teknik sampling merupakan teknik pengambilan sampel.<sup>9</sup> Dalam penelitian ini menggunakan teknik sampling berupa *probability sampling*  dengan *simple random sampling.* Dikatakan *simple* (sederhana) karena pengambilan anggota sampel dari populasi dilakukan secara acak tanpa

<sup>7</sup>Margono, *Metode Penelitian Pendidikan*. (Jakarta:Renika Cipta,2014), hal.118

<sup>8</sup>Ahmad Tanzeh Dan Suyitno. *Dasar-Dasar…*, hal.51

<sup>9</sup> Sugiyono, *Metode Penelitian Administrasi…,*hal. 91

memperhatikan strata yang ada dalam populasi itu.<sup>10</sup> Tujuan teknik pengambilan sampling dalam penelitian ini untuk mengetahui pengaruh variabel yang diteliti terhadap minat belajar siswa terhadap prestasi belajar mata pelajaran PAI.

3 Sampel

Sampel adalah sebagian dari jumlah populasi yang dipilih untuk sumber data tersebut.<sup>11</sup> Bila populasi besar, dan peneliti tidak mungkin mempelajari semua yang ada dalam populasi, misalnya karena keterbatasan dana, tenaga dan waktu, maka penelitian ini dapat menggunakan sampel yang diambil dari populasi itu.<sup>12</sup> Untuk menentukan ukuran sampel menggunakan teknik pengambilan sampel.<sup>13</sup>

$$
s = \frac{X^2 \cdot N \cdot P(1-P)}{d^2(N-1) + X^2 P(1-P)}
$$

Keterangan :

- $S =$  Jumlah sampel
- $N =$  Jumlah populasi akses

 $P =$  Proporsi populasi sebagai dasar asumsi pembuatan tabel. Harga

ini diambil P=0,50

d =Derajat ketepatan yang direfleksi oleh kesalahan yang dapat ditoleransi dalam fluktuasi proporsi sampel P, d umumnya diambil 0,05 .

<sup>10</sup>*Ibid,* hal. 93

<sup>11</sup>Sukardi, *Metodologi Penelitian Pendidikan.* (Jakarta:Bumi Aksra, 2013), hal. 54

<sup>12</sup>Sugiyono, *Metode Penelitian Administrasi…,*hal.91

<sup>13</sup>Sukardi, *Metodologi Penelitian…,*hal.55

 $X^2$ =Nilai tabel chisquare untuk satu derajat kebebasan relative level konfiden yang diinginkan. X2 = 3,8421 tingkat kepercayaan 0,95.

 Berdasarkan rumus tersebut diperoleh jumlah sampel sebesar 186 responden siswa kelas VIII A,E,F,G,H

# **D. Kisi-Kisi Penelitian**

Sebelum menyusun istrumen berupa angket dalam pengumpulan data yang harus dilakukan yaitu membuat kisi-kisi dalam instrumen. Kisi-kisi instrument di ambil dari indikator masing-masing dari variabel berdasarkan teori yang ada sebagai pengukurnya. Adapun kisi-kisi instrument yang akan dijadikan dalam penyusunan soal-soal dalam angket sebagai berikut :

| <b>Variabel</b>     | <b>Indikator</b> | <b>Deskriptor</b>                          | jmlh           | <b>Soal</b>    |
|---------------------|------------------|--------------------------------------------|----------------|----------------|
|                     |                  |                                            |                | nomor          |
| Minat               | Ketertarikan     | Keajekan siswa dalam belajar<br>a.         | 3              | 1,2,3          |
| belajar             | untuk belajar    | Sadar diberi tugas oleh guru<br>b.         | 3              | 4,5,6          |
| (X)                 | $(X_1)$          | Aktif dalam diskusi<br>$\mathbf{c}$ .      | 3              | 7,8,9          |
|                     |                  | Langkah siswa jika tidak masuk<br>d.       | 1              | 10             |
|                     |                  | Aktif dalam bertanya<br>e.                 | $\overline{2}$ | 11,12          |
|                     |                  | f.<br>Aktif menjawab pertanyaan            | $\overline{2}$ | 13,14          |
|                     | Perhatian        | Mendengarkan penjelasan guru<br>a.         | $\overline{2}$ | 1,2,           |
| dalam belajar<br>b. |                  | Memusatkan pandangan pada guru             | 3              | 3,4,5          |
|                     | $(X_2)$          | Menulis/mencatat materi<br>$\mathbf{c}$ .  | $\mathbf{1}$   | 6              |
|                     |                  | d.<br>Latihan/praktik mengerjakan soal     | 1              | $\overline{7}$ |
|                     |                  | Membaca buku PAI<br>e.                     | 3              | 8,9,10         |
|                     |                  | f.<br>Menggaris bawahi/meringkas<br>materi | 3              | 11, 12         |
|                     |                  | Berfikir mandiri<br>g.                     | $\overline{2}$ | 13,14          |
|                     |                  | h.<br>Mengingat/menghafal dalil            | 1              | 15             |
|                     | Motivasi         | Ketekunan dalam belajar<br>a.              | 2              | 1,2            |
|                     | belajar $(X_3)$  | Ulet dalam menghadapi kesulitan<br>b.      | $\overline{4}$ | 3,4,5,6        |
|                     |                  | Hasrat keinginan berhasil<br>c.            | 3              | 7,8,9          |

**Tabel 3.3 Kisi-Kisi Instrumen Penelitian**

*Tabel Berlanjut….*

*Lanjutan Tabel….*

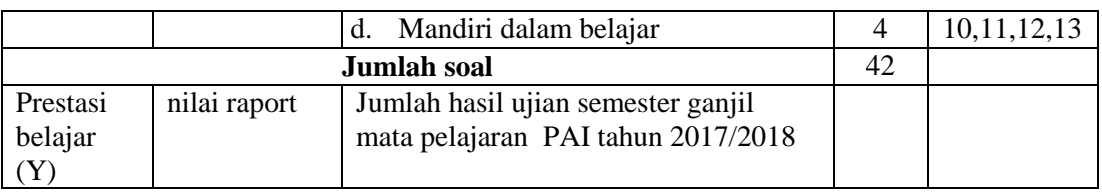

#### **E. Instrumen Penelitian**

 $\overline{a}$ 

Menurut Rofi'uddin instrumen digunakan untuk mengumpulkan data. Sebuah instrumen yang baik harus memenuhi persyaratan reliabilitas. Apabila instrumen yang digunakan tidak dibuat sendiri oleh peneliti, tetap ada kewajiban untuk melaporkan tingkat validitas dan reliabilitas instrumen yang dipakai. Menurut Ibnu, dkk, instrumen penelitian memegang peranan penting dalam upaya mencapai tujuan penelitian. Bobot atau mutu suatu penelitian kerapkali dinilai dari kualitas instrumen yang digunakan. Hal ini tidaklah mengherankan, karena instrumen penelitian itu adalah alat-alat yang digunakan untuk memperoleh atau mengumpulkan data dalam rangka memecahkan masalah penelitian atau mencapai tujuan penelitian. Jika data yang diperoleh tidak akurat (valid), maka keputusan diambilpun akan tidak tepat. Menurut Mardalis, instrumen penelitian merupakan alat ukur, maksudnya dengan instrumen penelitian ini dapat dikumpulkan data sebagai untuk menyatakan besaran atau presentasi serta lebih kurangnya dalam bentuk kuantitatif atau kualitatif. Sehingga dengan menggunakan instrumen yang dipakai tersebut berguna sebagai alat, baik untuk mengumpulkan dan maupun bagi pengukurannya.<sup>14</sup>

<sup>14</sup>Ninit Alfianika, *Metode Penelitian Pengajaran Bahasa Indonesia,* (Yogyakarta: Deepublish, 2016), hal. 115-116

Adapun instrumen yang digunakan dalam penelitian ini adalah kuesioner/angket yang diberikan kepada responden yaitu siswa kelas VIII SMP Negeri 1 Ngunut Tulungagung. Metode ini dilakukan dengan cara membuat pertanyaan dan pernyataan secara terencana berkaitan dengan masalah yang ingin diteliti oleh peneliti yang akan diberikan kepada responden yang terkait. Adapun jenis angket yang digunakan dalam penelitian ini adalah jenis angket tertutup yaitu angket yang alternatif jawabannya sudah dipersiapkan oleh peneliti, sehingga responden tidak diberikan kesempatan untuk memberikan jawaban lain selain jawaban yang telah disediakan, sehingga responden tinggal memberikan tanda checklist  $(\sqrt{ })$ pada masing-masing setiap pertanyaan/pernyataan.

Adapun alternatif pilihan jawaban menggunakan model jawaban berbentuk skala likert yang disediakan masing-masing jawaban mempunyai kriteria sebagai berikut:

- 1) Untuk alternatif jawaban "selalu (SL)" nilainya 4
- 2) Untuk alternatif jawaban "sering (SR)" nilainya 3
- 3) Untuk alternatif jawaban "kadang-kadang (KD)" nilainya 2
- 4) Untuk alternatif jawaban "tidak pernah (TP)" nilainya 1

Sebelum instrumen ini dibagikan kepada responden, instrumen ini harus diuji dahulu validitasnya, sehingga data yang diperoleh dalam penelitian ini menjadi data yang akurat, yang dapat diterima dikalangan umum. Adapun uji validitas instrumen ini dilakukan dengan dua cara yaitu validitas ahli dan validitas statistik. Validitas ahli disini maksudnya adalah para ahli diminta pendapatnya tentang instrumen yang telah disusun, dengan harapan instrument yang digunakan benar-benar memiliki validitas yang tinggi. Selain itu saran dan perbaikan dari para ahli sangat membantu instrument yang valid. Adapun validator yang dipilih ada 3 orang yaitu 2 orang ahli dari unsur dosen, dan yang lainnya dari praktisi lapangan seperti pada lampian 5. Dan untuk validitas statistik di bahas dibagian bab IV sub bab analisis data.

#### **F. Sumber Data**

 $\overline{\phantom{a}}$ 

1 Sumber Data

Menurut Arikunto sumber data adalah "Subjek dari mana data dapat di peroleh.<sup>15</sup>

Sumber data dalam penelitian ini ada 2 yaitu:

a. Sumber Data Primer

Data primer adalah data yang langsung diperoleh dari sumber data pertama dilokasi atau objek penelitian. <sup>16</sup> Sumber data primer dalam penelitian ini adalah nilai angket/kuesioner minat belajar (angket ketertarikan untuk belajar, perhatian dalam belajar, motivasi belajar) siswa kelas VIII SMP Negeri 1 Ngunut Tulungagung tahun ajaran 2017/2018.

<sup>15</sup>Arikunto Suharsimi*, Prosedur Penelitian Suatu Pendekatan Praktik*. (Jakarta: Rineka Cipta,2006), hal.172

<sup>&</sup>lt;sup>16</sup>Burhan Bungin, *Metode Penelitian Kuantitatif*. (Jakarta: Putra Grafika. 2005), hal.122

b. Sumber Data Sekunder

Data sekunder adalah data yang diperoleh dari sumber kedua atau sumber sekunder dari data yang kita butuhkan. <sup>17</sup> Sumber data sekunder dalam penelitian ini adalah :

- 1) Arsip, catatan yang berkaitan dengan permasalahan penelitian.
- 2) Nilai prestasi PAI yang sumber datanya adalah raport siswa kelas VIII SMP Negeri 1 Ngunut Tulungagung.

## **G. Teknik Pengumpulan Data**

Pengumpulan data adalah prosedur yang sistematik dan standar untuk memperoleh data yang diperlukan.<sup>18</sup> Teknik pengumpulan data yang digunakan dalam penelitian ini adalah sebagai berikut:

# a. Instrumen Observasi

Observasi atau pengamatan adalah kemampuan seseorang untuk menggunakan pengamatannya melalui hasil kerja pancaindra mata serta dibantu dengan pancaindra yang lainnya.<sup>19</sup>

Observasi sebagai salah satu instrumen penelitian, maka observasi yang digunakan dalam penelitian ini adalah observasi terstruktur, yaitu observasi sekolah dan siswa. Observasi pada sekolah bertujuan untuk mengetahui bagaimana keadaan SMP Negeri 1 Ngunut Tulungagung, sedangkan observasi siswa bertujuan untuk mengetahui bagaimana tingkat minat belajar siswa terhadap pelajaran PAI.

<sup>17</sup>*Ibid,* hal.122

<sup>18</sup>Ahmad Tanzeh dan Suyitno, *Dasar-Dasar…,*hal.30

<sup>&</sup>lt;sup>19</sup>Burhan Bungin, *Metodologi Penelitian Kuantitatif.* (Surabaya: Kencana Prenada Media Group, 2005) , hal.133

#### b. Instrumen Dokumentasi

Dokumentasi ditujukan untuk memperoleh data secara langsung dari tempat penelitian meliputi, buku-buku yang relevan, peraturanperaturan, laporan kegiatan, foto, dan data lain yang relevan dengan penelitian.<sup>20</sup> Data tersebut meliputi daftar nama guru, nilai raport semester, sejarah dan profil sekolah serta foto-foto ketika penelitian berlangsung dan sarana prasarana sekolah.

# c. Instrumen Kuesioner

Kuesioner merupakan teknik pengumpulan data yang dilakukan dengan cara memberi seperangkat pertanyaan atau pertanyaan tertulis kepada responden untuk dijawabnya.<sup>21</sup> Metode ini dilakukan dengan cara membuat pertanyaan dan pernyataan secara terencana berkaitan dengan masalah yang ingin diteliti oleh peneliti yang akan diberikan kepada responden yang terkait. Adapun jenis angket yang digunakan dalam penelitian ini adalah jenis angket tertutup yaitu angket yang alternatif jawabannya sudah dipersiapkan oleh peneliti sehingga responden tidak diberikan kesempatan untuk memberikan jawaban lain selain jawaban yang telah disediakan.

<sup>20</sup>Ridwan, *Metode dan Teknik Menyusun Tesis* (Bandung: Alfabeta,2006),hal. 105

<sup>21</sup>Sugiyono, *Metode Penelitian Administrasi…,*hal.162

# **H. Teknik Analisis Data**

- 1 Uji Prasyarat
	- a. Uji Validitas

 Uji validitas berguna untuk mengetahui apakah ada pertanyaanpertanyaan pada kuesioner yang harus dibuang atau diganti karena dianggap tidak relevan.<sup>22</sup> Validitas bertujuan untuk menguji apakah tiap item atau instrument (bisa pertanyaan maupun pernyataan) benar-benar mampu mengungkapan faktor yang akan diukur atau konsistensi internal tiap item alat ukur dalam mengukur suatu faktor.

 Rumus korelasi yang digunakan untuk menguji validitas sesuai dengan yang dikemukakan oleh Person, yang dikenal dengan rumus korelasi product moment dengan rumus:

$$
r_{xy} = \frac{N \sum XY - (\sum X)(\sum Y)}{\sqrt{\left\{N \sum X^2 - (\sum(X))^2\right\} \left\{N \sum Y^2 - (\sum(Y))^2\right\}}}
$$

Keterangan :

| $r_{xy}$    | : koefisien korelasi antara variabel X dan Y      |
|-------------|---------------------------------------------------|
| N           | : Banyaknya peserta tes                           |
| Χ           | : skor variable X                                 |
| Y           | : skor variable Y                                 |
| $\Sigma XY$ | : Jumlah hasil perkalian antara skor X dan skor Y |
| $\Sigma X$  | : Jumlah seluruh skor X                           |

<sup>22</sup>Husein *Umar, Metode Penelitian Untuk Skripsi dan Tesis Bisnis*. (Jakarta: PT Raja Grafindo. 2014), hal.166

Interpretasi terhadap nilai koefisien korelasi digunakan kriteria sebagai berikut:<sup>23</sup>

| No. | Interval       | Tingkat Hubungan |
|-----|----------------|------------------|
| 1.  | $0,00 - 0,199$ | Sangat rendah    |
| 2.  | $0,20-0,399$   | Rendah           |
| 3.  | $0,40 - 0,599$ | Sedang           |
| 4.  | $0,60 - 0,799$ | Kuat             |
| 5.  | $0,80 - 1,000$ | Sangat kuat      |

**Table 3.4 Tabel Interpretasi Nilai r**

Selain dengan rumus diatas maka dapat menggunakan SPSS versi 21 dengan langkah-langkah:

- 1) Masukkan data ke dalam SPSS data editor
- 2) Klik *analyze→correlate→bivariate* selanjutnya akan muncul jendela *bivariate correlation*
- 3) Masukkan semua data ke kotak variabel
- 4) Klik OK

Sugiono, Wibowo dan Suyuti dalam Ridwan menyatakan bila korelasi *(Corrected Item-Total Correlation)* tiap faktor positif dan besarnya 0,3 keatas maka faktor tersebut merupakan *conctruct* yang kuat (valid) $^{24}$ 

<sup>23</sup> Sugiono, *Metode Penelitian Administrasi…,*hal.214

<sup>24</sup>Ridwan, *Metode dan Teknik…,* hal.105

# b. Uji Reliabilitas Instrumen

 Uji reliabilitas berguna untuk menetapkan apakah instrumen yang dalam hal ini kuesioner dapat digunakan lebih dari satu kali, paling tidak oleh responden yang sama. <sup>25</sup> Untuk mencapai hal tersebut, dilakukan uji reliabilitas dengan menggunakan metode *Alpha Cronbach's* dengan rumus sebagai berikut :

$$
r_1 = \left(\frac{k}{k-1}\right) \left(1 - \frac{\sum \sigma_b^2}{\sigma_t^2}\right)
$$

Keterangan :

R1 : Reabilitas instrument

K : Jumlah item dalam instrument/ banyak soal

 $\Sigma \, \sigma_b^2$ : Jumlah varians butir

 $\sigma_t^2$ : Varians total

 Variabel dikatakan reliabel jika memberikan nilai Alfa Cronbach >0.60 dan ini disesuaikan dengan yang dikemukakan oleh Triton jika skala itu itu dikelompokkan kedalam lima kelas dengan reng yang sama, maka ukuran kemantapan alpha dapat diinterpretasikan sebagai berikut:<sup>26</sup>

<sup>25</sup>Husain Umar, *Metode Penelitian Skrpsi*…, hal.168-169

<sup>26</sup> Sugiono, *Metode Penelitian Bisnis.* (Bandung: Alfabeta, 1999), hal.197

| No. | Interval      | Kriteria        |
|-----|---------------|-----------------|
| 1.  | $0.00 - 0.20$ | Kurang reliabel |
| 2.  | $0.21 - 0.40$ | Agak reliabel   |
| 3.  | $0.40 - 0.60$ | Cukup reliabel  |
| 4.  | $0.61 - 0.80$ | Reliabel        |
| 5.  | $0.81 - 100$  | Sangat reliabel |

**Table 3.5 Nilai Alfa Cronbach**

Pengujian reliabilitas yang dilakukan dengan menggunakan rumus SPSS 21.

Uji reliabilitas instrument dengan langkah-langkah sebagai berikut:

- 1) Masukkan data kedalam SPSS data editor simpan data tersebut
- 2) Klik *analyze→scale→reliability analysis*

Selanjutnya akan muncul jendela *reliability analysis*

- 3) Blok seluruh indikator dan klik tanda panah ke kotak *items*
- 4) Klik tombol statistics→pada kotak *ANOVA table* pilih *none*→ klik *contnue*→klik *OK*

 Nugroho mengatakan, "reliabilitas suatu konstruk variabel dikatakan baik jika memiliki *alpha cronbach's* > dari 0,60." Suyuthi, "kuesioner dinyatakan reliabel jika mempunyai nilai koefisien *alpha* yang lebih besar dari 0,6." Jadi pengujian reliabilitas instrumen dalam suatu penelitian dilakukan karena

keterandalan instrumen berkaitan dengan keajegan dan taraf kepercayaan terhadap instrumen penelitian tersebut. 27

c. Uji Normalitas

Uji normalitas data adalah uji untuk mengukur apakah data memiliki distribusi normal sehingga dapat dipakai dalam statistik parametrik.<sup>28</sup> Uji normalitas data dimaksudkan untuk memperlihatkan bahwa data sampel berasal dari populasi yang berdisrtribusi normal.

Normalitas data menggunakan pendekatan Kolmogorov-Smirnov yang dipadukan ini adalah jika probabilitas atau *Asymp. Sig. (2-tailed)* lebih besar dari *level of sicnificant* (*α*) maka data berdistribusi. Sedangkan Santoso mengatakan jika Sig. atau signifikan atau nilai probabilitas > 0,05 distribusi adalah normal  $(simetric)<sup>29</sup>$ 

Langkah-langkah dalam menghitung normalitas suatu data menggunakan SPSS:

1) Aktifkan progam SPSS

- 2) Buat data pada variable view
- 3) Masukkan data pada data view
- 4) Klik *analyze→regression→linier* kemudian muncul tabel *linier regression*

<sup>27</sup>Agus Eko Sujianto, *Aplikasi Statisik Dengan SPSS 16.0,* (Jakarta: Prestasi Pustaka Publisher. 2009), hal 96

<sup>28</sup> *Ibid*., hal. 77

<sup>29</sup> *Ibid*., hal. 78

- 5) Masukkan data Y ke kolom dependent dan data X kekolom independent
- 6) Klik *save* centang (√) *unstandardized* pada *residuals→continue→OK*
- 7) Klik *analyze→non parametric→legacy dialogs→*pilih *1 sample K-S*
- 8) Muncul tabel *sample kolmogorov smirnov tes*, masukkan *unstandarsdized* ke kolom *test variabel list*
- 9) Klik OK
- d. Uji Linieritas

Uji linieritas adalah suatu prosedur yang digunakan untuk mengetahui status linier tidaknya suatu distribusi data penelitian. Hasil yang diperoleh melalui uji linieritas akan menemukan teknik anareg yang akan digunakan. Apabila dari hasil uji linieritas didapatkan kesimpulan bahwa distribusi data penelitian dikategorikan linier maka data penelitian harus diselesaikan dengan teknik anereg linier.<sup>30</sup>

Uji ini akan mempengaruhi uji yang akan digunakan selanjutnya, apakah anareg atau non linier. Untuk mengetahui linier tidaknya data penelitian dapat dengan menggunkan progam SPSS for windos 21.

Langkah-langkah menguji linieritas data dengan SPSS yaitu:

 $\overline{\phantom{a}}$ 

<sup>30</sup>*Ibid*, hal.180

- 1) Aktifkan progam SPSS
- 2) Buat data pada variable view
- 3) Masukkan data pada halaman data view
- 4) *Klik analyze→comparare mean→means,* masukkan variabel Y ke dependen dan variabel X ke independen
- 5) Klik *options→ pada statistic for firs layer klik test for linierty→* klik *continue*
- 6) Klik *OK*
- 2 Uji Hipotesis
	- a. Analisis Regresi Sederhana

Peneliti menggunakan regresi sederhana karena ada variabel bebas dan variabel terikat. Adapun regresi sederhana dapat dirumuskan sebagai berikut: $31$ 

 $\gamma' = \alpha + b x$ 

Keterangan:

: Nilai yang diprediksikan

 $x:$  Variabel independen

 $a:$  Konstanta atau harga  $X=0$ 

b : Koefisien regresi

Langkah-langkah perhitungan regresi sederhana dengan menggunakan SPSS 21 sebagai berikut:

1) Aktifkan progam SPSS

 $\overline{\phantom{a}}$ 

<sup>31</sup>Sugiono, *Metode Penelitian Administrasi*…,hal.218

- 2) Buat data pada variable view
- 3) Masukkan data pada halaman data view
- 4) Klik *analyze→regression→linier*, masukkan variabel Y pada kolom *dependent*, dan variable X pada kolom *independent.*
- 5) Klik OK